# <span id="page-0-0"></span>Масиви и низове

Трифон Трифонов

Увод в програмирането, спец. Компютърни науки, 1 поток, спец. Софтуерно инженерство, 2016/17 г.

9–16 ноември 2016 г.

4 0 8

 $QQ$ 

÷.

### <span id="page-1-0"></span>Логическо описание

#### Масивът

- е съставен тип данни
- представя крайни редици от елементи
- всички елементи са от един и същи тип
- позволява произволен достъп до всеки негов елемент по номер (индекс)

 $\equiv$   $\cap$   $\alpha$ 

 $($  ロ )  $($  何 )  $($  ヨ )  $($  ヨ  $)$ 

## <span id="page-2-0"></span><тип> <идентификатор> [ [<константа] ] [ = { <константа> {, <константа> } } ] ;

 $($  ロ )  $($  何 )  $($  ヨ )  $($  ヨ  $)$ 

一番

 $ORO$ 

```
<тип> <идентификатор> [ [<константа] ]
 [ = { \langle <константа\rangle {, \langle константа\rangle } } } ;
```
#### Примери:

 $\bullet$  bool b[10];

- 30

 $ORO$ 

```
<тип> <идентификатор> [ [<константа] ]
[ = { \langle <константа> {, \langle константа> } } } ;
```
#### Примери:

- $\bullet$  bool b[10];
- o double  $x[3] = \{ 0.5, 1.5, 2.5 \}$ ,  $y = 3.8$ ;

**KORKAN KERKER SAGA** 

```
<тип> <идентификатор> [ [<константа] ]
   [ = { \; \langle \; < константа> { \; \langle \; , \; \; \langle \;константа> { \; \rangle \; \} };
```
#### Примери:

- $\bullet$  bool b[10];
- o double  $x[3] = \{ 0.5, 1.5, 2.5 \}$ ,  $y = 3.8$ ;
- o int a[] = {  $3 + 2$ ,  $2 * 4$  };  $\iff$  int a[2] = {  $5, 8$  };

**KORKAN KERKER SAGA** 

```
<тип> <идентификатор> [ [<константа] ]
   [ = { \; \langle \; < константа> { \; \langle \; , \; \; \langle \;константа> { \; \rangle \; \} };
```
#### Примери:

- $\bullet$  bool b[10];
- o double  $x[3] = \{ 0.5, 1.5, 2.5 \}$ ,  $y = 3.8$ ;
- o int a[] = {  $3 + 2$ ,  $2 * 4$  };  $\iff$  int a[2] = {  $5, 8$  };
- float f[4] = { 2.3, 4.5 };  $\iff$ float  $f[4] = \{ 2.3, 4.5, 0, 0 \}$ ;

### <span id="page-7-0"></span>Физическо представяне

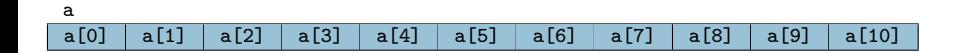

重

 $299$ 

医阿德利阿德氏

 $\overline{AB}$ 

4. 0. 8.

<span id="page-8-0"></span>• Достъп до елемент по индекс: <масив>[<цяло\_число>]

**STEP** 

 $QQ$ 

 $\mathcal{A} \cong \mathcal{B} \times \mathcal{A} \cong \mathcal{B}$ 

4 ロ ▶ (母

 $\sim$ 

- <span id="page-9-0"></span>• Достъп до елемент по индекс: <масив>[<цяло\_число>]
- Примери:

 $\mathcal{A} \cong \mathcal{B} \times \mathcal{A} \cong \mathcal{B}$ 

4 ロ ▶ (母

 $\sim$ 

一番

 $QQ$ 

- <span id="page-10-0"></span>• Достъп до елемент по индекс: <масив>[<цяло\_число>]
- Примери:
	- $\bullet$  x = a[2]; (rvalue)

4 0 8 1 4 @ - 3

化重复 化重变

 $2990$ 

- <span id="page-11-0"></span>• Достъп до елемент по индекс: <масив>[<цяло\_число>]
- Примери:
	- $\bullet$  x = a[2]; (rvalue) •  $a[i] = 7$ ; (*lvalue!*)

 $ORO$ 

 $\mathbf{A} \cap \mathbf{B} \rightarrow \mathbf{A} \oplus \mathbf{B} \rightarrow \mathbf{A} \oplus \mathbf{B} \rightarrow \mathbf{B} \oplus \mathbf{B} \oplus \mathbf{B} \opl$ 

- <span id="page-12-0"></span>• Достъп до елемент по индекс: <масив>[<цяло\_число>]
- Примери:
	- $\bullet$  x = a[2]; (rvalue)
	- $a[i] = 7$ ; (*lvalue!*)
	- Внимание: няма проверка за коректност на индекса!

 $\Omega$ 

- <span id="page-13-0"></span>• Достъп до елемент по индекс: <масив>[<цяло\_число>]
- Примери:
	- $\bullet$  x = a[2]; (rvalue)
	- $a[i] = 7$ ; (*lvalue!*)
	- Внимание: няма проверка за коректност на индекса!
- Няма присвояване

- 3

 $QQ$ 

医毛囊 医牙骨下的

4 @

4 D.K.

- <span id="page-14-0"></span>• Достъп до елемент по индекс: <масив>[<цяло\_число>]
- Примери:
	- $\bullet$  x = a[2]; (rvalue)
	- $a[i] = 7$ ; (*lvalue!*)
	- Внимание: няма проверка за коректност на индекса!
- Няма присвояване

 $a = b$ 

 $\Omega$ 

- <span id="page-15-0"></span>• Достъп до елемент по индекс: <масив>[<цяло\_число>]
- Примери:
	- $\bullet$  x = a[2]; (rvalue)
	- $a[i] = 7$ ; (*lvalue!*)
	- Внимание: няма проверка за коректност на индекса!
- Няма присвояване

 $a = b$ 

Няма поелементно сравнение

- 3

 $QQ$ 

医毛囊 医牙骨下的

4 **D F** ∢母

- <span id="page-16-0"></span>• Достъп до елемент по индекс: <масив>[<цяло\_число>]
- Примери:
	- $\bullet$  x = a[2]; (rvalue)
	- $a[i] = 7$ ; (*lvalue!*)
	- Внимание: няма проверка за коректност на индекса!
- Няма присвояване

 $a = b$ 

- Няма поелементно сравнение
	- $a == b$  винаги връща false ако  $a$  и  $b$  са различни масиви, дори и да имат еднакви елементи

 $\equiv$   $\cap$   $\alpha$ 

( ロ ) ( 何 ) ( ヨ ) ( ヨ )

- <span id="page-17-0"></span>• Достъп до елемент по индекс: <масив>[<цяло\_число>]
- Примери:
	- $\bullet$  x = a[2]; (rvalue)
	- $a[i] = 7$ ; (*lvalue!*)
	- Внимание: няма проверка за коректност на индекса!
- Няма присвояване

 $a = b$ 

- Няма поелементно сравнение
	- $\bullet$  a == b винаги връща false ако a и b са различни масиви, дори и да имат еднакви елементи
- Няма операции за вход и изход

**STATE** 

 $\Omega$ 

 $A \oplus B$   $A \oplus B$   $A \oplus B$ 

4 D F

- <span id="page-18-0"></span>• Достъп до елемент по индекс: <масив>[<цяло\_число>]
- Примери:
	- $\bullet$  x = a[2]; (rvalue)
	- $a[i] = 7$ ; (*lvalue!*)
	- Внимание: няма проверка за коректност на индекса!
- Няма присвояване

 $a = b$ 

- Няма поелементно сравнение
	- $\bullet$  a == b винаги връща false ако a и b са различни масиви, дори и да имат еднакви елементи
- Няма операции за вход и изход
	- $\circ$  cin  $\rightarrow$  a;

**KORKAN KERKER SAGA** 

- <span id="page-19-0"></span>• Достъп до елемент по индекс: <масив>[<цяло\_число>]
- Примери:
	- $\bullet$  x = a[2]; (rvalue)
	- $a[i] = 7$ ; (*lvalue!*)
	- Внимание: няма проверка за коректност на индекса!
- Няма присвояване

 $a = b$ 

- Няма поелементно сравнение
	- $\bullet$  a == b винаги връща false ако a и b са различни масиви, дори и да имат еднакви елементи
- Няма операции за вход и изход
	- $\circ$  cin  $\rightarrow$  a;
	- $\bullet$  cout  $\lt$  а; извежда адреса на а

#### <span id="page-20-0"></span>Да се въведе масив от числа

Трифон Трифонов (УП 16/17) [Масиви и низове](#page-0-0) 9–16 ноември 2016 г. 6 / 10

K ロ ▶ K @ ▶ K 할 > K 할 > 1 할 : X 9 Q Q \*

- <span id="page-21-0"></span>Да се въведе масив от числа
- Да се изведе масив от числа

- 1 로

 $OQ$ 

イロト イ部 トイヨ トイヨト

- <span id="page-22-0"></span>Да се въведе масив от числа
- Да се изведе масив от числа
- Да се намери сумата на числата в даден масив

**STEP** 

 $-990$ 

- <span id="page-23-0"></span>Да се въведе масив от числа
- Да се изведе масив от числа
- Да се намери сумата на числата в даден масив
- Да се провери дали дадено число се среща в масив

- 20

 $ORO$ 

- <span id="page-24-0"></span>Да се въведе масив от числа
- Да се изведе масив от числа
- Да се намери сумата на числата в даден масив
- Да се провери дали дадено число се среща в масив
- Да се провери дали числата в масив нарастват монотонно

**STEP** 

 $ORO$ 

- <span id="page-25-0"></span>Да се въведе масив от числа
- Да се изведе масив от числа
- Да се намери сумата на числата в даден масив
- Да се провери дали дадено число се среща в масив
- Да се провери дали числата в масив нарастват монотонно
- Да се провери дали всички числа в даден масив са различни

- 30

( ロ ) ( 何 ) ( ヨ ) ( ヨ )

 $ORO$ 

( ロ ) ( 何 ) ( ヨ ) ( ヨ )

- 1986

 $ORO$ 

- Да се подредят числата в даден масив в нарастващ ред
- Да се провери дали всички числа в даден масив са различни
- Да се провери дали числата в масив нарастват монотонно
- Да се провери дали дадено число се среща в масив
- Да се намери сумата на числата в даден масив
- Да се изведе масив от числа
- <span id="page-26-0"></span>Да се въведе масив от числа

 $ORO$ 

그 그는 거

- Да се слеят два масива подредени в нарастващ ред
- Да се подредят числата в даден масив в нарастващ ред
- Да се провери дали всички числа в даден масив са различни
- Да се провери дали числата в масив нарастват монотонно
- Да се провери дали дадено число се среща в масив
- Да се намери сумата на числата в даден масив
- Да се изведе масив от числа
- <span id="page-27-0"></span>Да се въведе масив от числа

<span id="page-28-0"></span>Описание: Низ наричаме последователност от символи

∴ ≊

 $2990$ 

 $\mathbf{A} = \mathbf{A} \oplus \mathbf{A} \oplus \mathbf{A} \oplus \mathbf{A}$ 

4 0 8 4 母

- <span id="page-29-0"></span>Описание: Низ наричаме последователност от символи
	- последователност от 0 символи наричаме празен низ

 $QQ$ 

÷.

 $\mathcal{A} \cong \mathcal{B} \times \mathcal{A} \cong \mathcal{B}$ 

4 母

4 **D** F

- <span id="page-30-0"></span>Описание: Низ наричаме последователност от символи
	- последователност от 0 символи наричаме празен низ
- Представяне в  $C++$ : Масив от символи  $(char)$ , в който след последния символ в низа е записан терминиращият символ '\0'

 $QQ$ 

- <span id="page-31-0"></span>Описание: Низ наричаме последователност от символи
	- последователност от 0 символи наричаме празен низ
- Представяне в  $C_{++}$ : Масив от символи (char), в който след последния символ в низа е записан терминиращият символ '\0'
	- '\0' е първият символ в ASCII таблицата, с код 0

 $QQ$ 

化重变 化重变

- <span id="page-32-0"></span>Описание: Низ наричаме последователност от символи
	- последователност от 0 символи наричаме празен низ
- Представяне в  $C++$ : Масив от символи  $(char)$ , в който след последния символ в низа е записан терминиращият символ '\0'
	- '\0' е първият символ в ASCII таблицата, с код 0
- Примери:

 $QQ$ 

医毛囊 医牙骨下的

- <span id="page-33-0"></span>Описание: Низ наричаме последователност от символи
	- последователност от 0 символи наричаме празен низ
- Представяне в  $C_{++}$ : Масив от символи (char), в който след последния символ в низа е записан терминиращият символ '\0'
	- '\0' е първият символ в ASCII таблицата, с код 0
- Примери:
	- char word  $[$  = { 'H', 'e', '1', '1', 'o', '\0' };

 $\Omega$ 

医毛囊 医牙骨下的

- <span id="page-34-0"></span>Описание: Низ наричаме последователност от символи
	- последователност от 0 символи наричаме празен низ
- Представяне в  $C_{++}$ : Масив от символи (char), в който след последния символ в низа е записан терминиращият символ '\0'
	- '\0' е първият символ в ASCII таблицата, с код 0

#### Примери:

- char word  $[$  = { 'H', 'e', '1', '1', 'o', '\0' };
- char word[6] = { 'H', 'e', 'l', 'l', 'o' };

- <span id="page-35-0"></span>Описание: Низ наричаме последователност от символи
	- последователност от 0 символи наричаме празен низ
- Представяне в  $C_{++}$ : Масив от символи (char), в който след последния символ в низа е записан терминиращият символ '\0'
	- '\0' е първият символ в ASCII таблицата, с код 0

#### Примери:

- char word  $[$  = { 'H', 'e', '1', '1', 'o', '\0' };
- char word[6] = { 'H', 'e', 'l', 'l', 'o' };
- $\bullet$  char word[100] = "Hello";
#### <span id="page-36-0"></span>Низове: описание и представяне

- Описание: Низ наричаме последователност от символи
	- последователност от 0 символи наричаме празен низ
- Представяне в  $C_{++}$ : Масив от символи (char), в който след последния символ в низа е записан терминиращият символ '\0'
	- '\0' е първият символ в ASCII таблицата, с код 0
- Примери:
	- char word  $[$ ] = { 'H', 'e', '1', '1', 'o', '\0' };
	- char word[6] = { 'H', 'e', 'l', 'l', 'o' };
	- $\bullet$  char word[100] = "Hello";
	- $\bullet$  char word[5] = "Hello";

#### <span id="page-37-0"></span>Низове: описание и представяне

- Описание: Низ наричаме последователност от символи
	- последователност от 0 символи наричаме празен низ
- Представяне в  $C_{++}$ : Масив от символи (char), в който след последния символ в низа е записан терминиращият символ '\0'
	- '\0' е първият символ в ASCII таблицата, с код 0
- Примери:
	- char word  $[$ ] = { 'H', 'e', '1', '1', 'o', '\0' };
	- char word[6] = { 'H', 'e', 'l', 'l', 'o' };
	- $\bullet$  char word[100] = "Hello";
	- $\bullet$  char word[5] = "Hello";
	- $\bullet$  char word[6] = "Hello";

#### <span id="page-38-0"></span>Низове: описание и представяне

- Описание: Низ наричаме последователност от символи
	- последователност от 0 символи наричаме празен низ
- Представяне в  $C++$ : Масив от символи (char), в който след последния символ в низа е записан терминиращият символ '\0'
	- '\0' е първият символ в ASCII таблицата, с код 0
- Примери:
	- char word  $[$  = { 'H', 'e', '1', '1', 'o', '\0' };
	- char word[6] = { 'H', 'e', 'l', 'l', 'o' };
	- $\bullet$  char word[100] = "Hello";
	- $\bullet$  char word[5] = "Hello";
	- $\bullet$  char word[6] = "Hello";
	- $\bullet$  char word[5] = { 'H', 'e', 'l', 'l', 'o' };

<span id="page-39-0"></span>Вход (>>, cin.getline(<низ> ))

 $\Rightarrow$ 

 $QQ$ 

 $A\equiv\mathbf{1}+\mathbf{1}+\mathbf{2}+\mathbf{1}$ 

4. 0. 8. 3. 母

- <span id="page-40-0"></span>Вход (>>, cin.getline(<низ> ))
- **•** Изход (<<)

∴ ≊

 $QQ$ 

 $A\equiv\mathbf{1}+\mathbf{1}+\mathbf{2}+\mathbf{1}$ 

4 0 8 1 ∢●

- <span id="page-41-0"></span>• Вход (>>, cin.getline(<низ>))
- Изход (<<)
- Индексиране  $([])$

化重氮 化重氮

3. 母

4 D.K.

 $QQ$ 

**E** 

- <span id="page-42-0"></span>• Вход (>>, cin.getline(<низ>))
- Изход (<<)
- Индексиране  $([])$
- Няма присвоявание!  $(a b)$

- 3

化重复 化重变

4 ロ ▶ (母

 $QQ$ 

- <span id="page-43-0"></span>• Вход (>>, cin.getline(<низ>))
- Изход (<<)
- Индексиране ( $[]$ )
- Няма присвоявание!  $(a b)$
- Няма поелементно сравнение!  $(a == b)$

- 3

 $QQ$ 

医毛囊 医牙骨下的

- <span id="page-44-0"></span>• Вход (>>, cin.getline(<низ>))
- Изход (<<)
- Индексиране ([])
- Няма присвоявание!  $(a b)$
- Няма поелементно сравнение!  $(a == b)$
- но...

- 3

 $QQ$ 

- <span id="page-45-0"></span>• Вход (>>, cin.getline(<низ>))
- Изход (<<)
- Индексиране ([])
- Няма присвоявание!  $(a b)$
- Няма поелементно сравнение!  $(a == b)$
- но...
- ...има вградени функции!

- 30

 $\Omega$ 

医毛囊 医牙骨下的

4 ロ ▶ (母

<span id="page-46-0"></span>#include <cstring>

strlen(<низ> )

**Single** 

 $299$ 

 $($  ロ )  $($  何 )  $($  ヨ )  $($  ヨ  $)$ 

<span id="page-47-0"></span>#include <cstring>

- strlen(<низ> )
	- връща дължината на <низ>, т.е. броя символи без '\0'

- 30

 $QQ$ 

 $($  ロ )  $($  何 )  $($  ヨ )  $($  ヨ  $)$ 

<span id="page-48-0"></span>#include <cstring>

strlen(<низ> )

връща дължината на <низ>, т.е. броя символи без '\0'

 $\circ$  strcpy(<буфер>, <низ>)

**STEP** 

 $2990$ 

 $\mathcal{A} \cong \mathcal{B} \times \mathcal{A} \cong \mathcal{B}$ 

<span id="page-49-0"></span>#include <cstring>

- strlen(<низ> )
	- връща дължината на <низ>, т.е. броя символи без '\0'
- $\bullet$  strcpy(<буфер>, <низ>)
	- прехвърля всички символи от <низ> в <буфер>

- 30

 $\Omega$ 

<span id="page-50-0"></span>#include <cstring>

- strlen(<низ> )
	- връща дължината на <низ>, т.е. броя символи без '\0'
- $\bullet$  strcpy(<буфер>, <низ>)
	- прехвърля всички символи от <низ> в <буфер>
	- връща <буфер>

 $\equiv$   $\cap$   $\alpha$ 

<span id="page-51-0"></span>#include <cstring>

- $\bullet$  strlen( $\lt$ низ $>$ )
	- връща дължината на <низ>, т.е. броя символи без '\0'
- $\bullet$  strcpy(<буфер>, <низ>)
	- прехвърля всички символи от <низ> в <буфер>
	- връща <буфер>
	- отговорност на програмиста е да осигури, че в <буфер> да има достатъчно място да поеме всички символи на <низ>

 $\equiv$   $\cap$   $\alpha$ 

<span id="page-52-0"></span>#include <cstring>

- $\bullet$  strlen( $\lt$ низ $>$ )
	- връща дължината на <низ>, т.е. броя символи без '\0'
- $\bullet$  strcpy(<буфер>, <низ>)
	- прехвърля всички символи от <низ> в <буфер>
	- връща <буфер>
	- отговорност на програмиста е да осигури, че в <буфер> да има достатъчно място да поеме всички символи на <низ>
- $\bullet$  strcmp( $\lt$ низ<sub>1</sub> $>$ ,  $\lt$ низ<sub>2</sub> $>$ )

**KORKAN KERKER SARA** 

<span id="page-53-0"></span>#include <cstring>

- $\bullet$  strlen( $\lt$ низ $>$ )
	- връща дължината на <низ>, т.е. броя символи без '\0'
- $\bullet$  strcpy(<буфер>, <низ>)
	- прехвърля всички символи от <низ> в <буфер>
	- връща <буфер>
	- отговорност на програмиста е да осигури, че в <буфер> да има достатъчно място да поеме всички символи на <низ>
- $\bullet$  strcmp( $\lt$ низ<sub>1</sub> $>$ ,  $\lt$ низ<sub>2</sub> $>$ )
	- сравнява два низа лексикорафски (речникова наредба)

**KORKAN KERKER SARA** 

<span id="page-54-0"></span>#include <cstring>

- $\bullet$  strlen( $\lt$ низ $>$ )
	- връща дължината на <низ>, т.е. броя символи без '\0'
- $\bullet$  strcpy(<буфер>, <низ>)
	- прехвърля всички символи от <низ> в <буфер>
	- връща <буфер>
	- отговорност на програмиста е да осигури, че в <буфер> да има достатъчно място да поеме всички символи на <низ>
- $\bullet$  strcmp( $\lt$ низ<sub>1</sub> $>$ ,  $\lt$ низ<sub>2</sub> $>$ )
	- сравнява два низа лексикорафски (речникова наредба)
	- връща  $-1$ , ако  $\lt$ низ<sub>1</sub> $>$  е преди  $\lt$ низ<sub>2</sub> $>$

**KORKAN KERKER SARA** 

<span id="page-55-0"></span>#include <cstring>

- $\bullet$  strlen( $\lt$ низ $>$ )
	- връща дължината на <низ>, т.е. броя символи без '\0'
- $\bullet$  strcpy(<буфер>, <низ>)
	- прехвърля всички символи от <низ> в <буфер>
	- връща <буфер>
	- отговорност на програмиста е да осигури, че в <буфер> да има достатъчно място да поеме всички символи на <низ>
- $\bullet$  strcmp( $\lt$ низ<sub>1</sub> $>$ ,  $\lt$ низ<sub>2</sub> $>$ )
	- сравнява два низа лексикорафски (речникова наредба)
	- връща  $-1$ , ако  $\lt$ низ<sub>1</sub> $>$  е преди  $\lt$ низ<sub>2</sub> $>$
	- връща 0, ако  $\langle n_{12} \rangle$  съвпада с  $\langle n_{13} \rangle$

<span id="page-56-0"></span>#include <cstring>

- $\bullet$  strlen( $\lt$ низ $>$ )
	- връща дължината на <низ>, т.е. броя символи без '\0'
- $\bullet$  strcpy(<буфер>, <низ>)
	- прехвърля всички символи от <низ> в <буфер>
	- връща <буфер>
	- отговорност на програмиста е да осигури, че в <буфер> да има достатъчно място да поеме всички символи на <низ>
- $\bullet$  strcmp( $\lt$ низ<sub>1</sub> $>$ ,  $\lt$ низ<sub>2</sub> $>$ )
	- сравнява два низа лексикорафски (речникова наредба)
	- връща  $-1$ , ако  $\lt$ низ<sub>1</sub> $>$  е преди  $\lt$ низ<sub>2</sub> $>$
	- $\bullet$  връща 0, ако  $\lt$ низ $_1$  $>$  съвпада с  $\lt$ низ $_2$  $>$
	- връща 1, ако  $\langle$ низ<sub>1</sub> $>$  е след  $\langle$ низ<sub>2</sub> $>$

<span id="page-57-0"></span>#include <cstring>

- $\bullet$  strlen( $\lt$ низ $>$ )
	- връща дължината на <низ>, т.е. броя символи без '\0'
- $\bullet$  strcpy(<буфер>, <низ>)
	- прехвърля всички символи от <низ> в <буфер>
	- връща <буфер>
	- отговорност на програмиста е да осигури, че в <буфер> да има достатъчно място да поеме всички символи на <низ>
- $\bullet$  strcmp( $\lt$ низ<sub>1</sub> $>$ ,  $\lt$ низ<sub>2</sub> $>$ )
	- сравнява два низа лексикорафски (речникова наредба)
	- връща  $-1$ , ако  $\lt$ низ<sub>1</sub> $>$  е преди  $\lt$ низ<sub>2</sub> $>$
	- връща 0, ако  $\langle n_{12} \rangle$  съвпада с  $\langle n_{13} \rangle$
	- връща 1, ако  $\langle$ низ<sub>1</sub> $>$  е след  $\langle$ низ<sub>2</sub> $>$
	- Интуиция: "знакът" на "разликата" <низ<sub>1</sub>> <низ2>

<span id="page-58-0"></span>#include <cstring>

- $\bullet$  strlen( $\lt$ низ $>$ )
	- връща дължината на <низ>, т.е. броя символи без '\0'
- $\bullet$  strcpy(<буфер>, <низ>)
	- прехвърля всички символи от <низ> в <буфер>
	- връща <буфер>
	- отговорност на програмиста е да осигури, че в <буфер> да има достатъчно място да поеме всички символи на <низ>
- $\bullet$  strcmp( $\lt$ низ<sub>1</sub> $>$ ,  $\lt$ низ<sub>2</sub> $>$ )
	- сравнява два низа лексикорафски (речникова наредба)
	- връща  $-1$ , ако  $\lt$ низ<sub>1</sub> $>$  е преди  $\lt$ низ<sub>2</sub> $>$
	- връща 0, ако  $\langle n_{12} \rangle$  съвпада с  $\langle n_{13} \rangle$
	- връща 1, ако  $\langle$ низ<sub>1</sub> $>$  е след  $\langle$ низ<sub>2</sub> $>$
	- Интуиция: "знакът" на "разликата"  $\langle$ низ<sub>1</sub> $\rangle$   $\langle$ низ<sub>2</sub> $\rangle$
	- Свойство:  $strcmp(s1, s2) == -strcmp(s2, s1)$

K ロ ▶ K @ ▶ K 할 ▶ K 할 ▶ 이 할 → 900

<span id="page-59-0"></span> $\circ$  strcat( $\langle$ низ<sub>1</sub> $>$ ,  $\langle$ низ<sub>2</sub> $\rangle$ )

4 0 8 1 4 @  $2990$ 

- <span id="page-60-0"></span> $\circ$  strcat( $\langle$ низ<sub>1</sub> $>$ ,  $\langle$ низ<sub>2</sub> $\rangle$ )
	- конкатенация (слепване) на низове

4 0 8 4 母 澄川  $QQ$ 

<span id="page-61-0"></span> $\bullet$  strcat( $\lt$ низ<sub>1</sub> $>$ ,  $\lt$ низ<sub>2</sub> $>$ )

- конкатенация (слепване) на низове
- записва символите на  $\langle$ низ<sub>2</sub> $\rangle$  в края на  $\langle$ низ<sub>1</sub> $\rangle$

4 D F

 $\equiv$   $\Omega$ 

- <span id="page-62-0"></span> $\bullet$  strcat( $\lt$ низ<sub>1</sub> $>$ ,  $\lt$ низ<sub>2</sub> $>$ )
	- конкатенация (слепване) на низове
	- записва символите на  $\langle$ низ<sub>2</sub> $\rangle$  в края на  $\langle$ низ<sub>1</sub> $\rangle$
	- старият терминиращ символ се изтрива и се записва нов

 $\equiv$   $\Omega$ 

4 母

4 D F

<span id="page-63-0"></span> $\bullet$  strcat( $\lt$ низ<sub>1</sub> $>$ ,  $\lt$ низ<sub>2</sub> $>$ )

- конкатенация (слепване) на низове
- записва символите на  $\langle$ низ<sub>2</sub> $\rangle$  в края на  $\langle$ низ<sub>1</sub> $\rangle$
- старият терминиращ символ се изтрива и се записва нов
- връща  $\lt$ низ $_1$

 $\equiv$   $\Omega$ 

4 @

4 0 8

- <span id="page-64-0"></span> $\bullet$  strcat( $\lt$ низ<sub>1</sub> $>$ ,  $\lt$ низ<sub>2</sub> $>$ )
	- конкатенация (слепване) на низове
	- записва символите на  $\langle$ низ<sub>2</sub> $\rangle$  в края на  $\langle$ низ<sub>1</sub> $\rangle$
	- старият терминиращ символ се изтрива и се записва нов
	- връща  $\lt$ низ $_1$
	- отговорност на програмиста е да осигури, че в  $\lt$ низ<sub>1</sub> > да има достатъчно място да поеме всички символи на  $\langle$ низ<sub>2</sub> $>$

 $\equiv$   $\Omega$ 

イ母 トラミチ マミト

4 D F

- <span id="page-65-0"></span> $\bullet$  strcat( $\lt$ низ<sub>1</sub> $>$ ,  $\lt$ низ<sub>2</sub> $>$ )
	- конкатенация (слепване) на низове
	- записва символите на  $\langle$ низ<sub>2</sub> $\rangle$  в края на  $\langle$ низ<sub>1</sub> $\rangle$
	- старият терминиращ символ се изтрива и се записва нов
	- връща  $\lt$ низ $_1$
	- отговорност на програмиста е да осигури, че в  $\lt$ низ<sub>1</sub> > да има достатъчно място да поеме всички символи на  $\langle$ низ<sub>2</sub> $>$
- strchr(<низ>, <символ>)

- <span id="page-66-0"></span> $\bullet$  strcat( $\lt$ низ<sub>1</sub> $>$ ,  $\lt$ низ<sub>2</sub> $>$ )
	- конкатенация (слепване) на низове
	- записва символите на  $\langle$ низ<sub>2</sub> $\rangle$  в края на  $\langle$ низ<sub>1</sub> $\rangle$
	- старият терминиращ символ се изтрива и се записва нов
	- връща  $\lt$ низ $_1$
	- отговорност на програмиста е да осигури, че в  $\lt$ низ<sub>1</sub> > да има достатъчно място да поеме всички символи на  $\langle$ низ<sub>2</sub> $>$
- strchr(<низ>, <символ>)
	- търсене на <символ> в <низ>

- <span id="page-67-0"></span> $\bullet$  strcat( $\lt$ низ<sub>1</sub> $>$ ,  $\lt$ низ<sub>2</sub> $>$ )
	- конкатенация (слепване) на низове
	- записва символите на  $\langle$ низ<sub>2</sub> $\rangle$  в края на  $\langle$ низ<sub>1</sub> $\rangle$
	- старият терминиращ символ се изтрива и се записва нов
	- връща  $\lt$ низ $_1$
	- отговорност на програмиста е да осигури, че в  $\lt$ низ<sub>1</sub> > да има достатъчно място да поеме всички символи на  $\lt$ низ $_2$ >
- strchr(<низ>, <символ>)
	- търсене на <символ> в <низ>
	- връща суфикса на <низ> от първото срещане на <символ>

- <span id="page-68-0"></span> $\bullet$  strcat( $\lt$ низ<sub>1</sub> $>$ ,  $\lt$ низ<sub>2</sub> $>$ )
	- конкатенация (слепване) на низове
	- записва символите на  $\langle$ низ<sub>2</sub> $\rangle$  в края на  $\langle$ низ<sub>1</sub> $\rangle$
	- старият терминиращ символ се изтрива и се записва нов
	- връща  $\lt$ низ $_1$
	- отговорност на програмиста е да осигури, че в  $\lt$ низ<sub>1</sub> > да има достатъчно място да поеме всички символи на <низ>>
- strchr(<низ>, <символ>)
	- търсене на <символ> в <низ>
	- връща суфикса на <низ> от първото срещане на <символ>
	- връща 0, ако  $\langle$ символ $\rangle$  не се среща в  $\langle$ низ $\rangle$

- <span id="page-69-0"></span> $\bullet$  strcat( $\lt$ низ<sub>1</sub> $>$ ,  $\lt$ низ<sub>2</sub> $>$ )
	- конкатенация (слепване) на низове
	- записва символите на  $\langle$ низ<sub>2</sub> $\rangle$  в края на  $\langle$ низ<sub>1</sub> $\rangle$
	- старият терминиращ символ се изтрива и се записва нов
	- връща  $\lt$ низ $_1$
	- отговорност на програмиста е да осигури, че в  $\lt$ низ<sub>1</sub> > да има достатъчно място да поеме всички символи на  $\langle$ низ<sub>2</sub> $>$
- strchr(<низ>, <символ>)
	- търсене на <символ> в <низ>
	- връща суфикса на <низ> от първото срещане на <символ>
	- връща 0, ако  $\langle$ символ $\rangle$  не се среща в  $\langle$ низ $\rangle$
- strstr(<низ>, <подниз>)

- <span id="page-70-0"></span> $\bullet$  strcat( $\lt$ низ<sub>1</sub> $>$ ,  $\lt$ низ<sub>2</sub> $>$ )
	- конкатенация (слепване) на низове
	- записва символите на  $\langle$ низ<sub>2</sub> $\rangle$  в края на  $\langle$ низ<sub>1</sub> $\rangle$
	- старият терминиращ символ се изтрива и се записва нов
	- връща  $\lt$ низ $_1$
	- отговорност на програмиста е да осигури, че в  $\lt$ низ<sub>1</sub> > да има достатъчно място да поеме всички символи на  $\lt$ низ $_2$ >
- strchr(<низ>, <символ>)
	- търсене на <символ> в <низ>
	- връща суфикса на <низ> от първото срещане на <символ>
	- връща 0, ако  $\langle$ символ $\rangle$  не се среща в  $\langle$ низ $\rangle$
- strstr(<низ>, <подниз>)
	- търсене на <подниз> в <низ>

- <span id="page-71-0"></span> $\bullet$  strcat( $\lt$ низ<sub>1</sub> $>$ ,  $\lt$ низ<sub>2</sub> $>$ )
	- конкатенация (слепване) на низове
	- записва символите на  $\langle$ низ<sub>2</sub> $\rangle$  в края на  $\langle$ низ<sub>1</sub> $\rangle$
	- старият терминиращ символ се изтрива и се записва нов
	- връща  $\lt$ низ $_1$
	- отговорност на програмиста е да осигури, че в  $\lt$ низ<sub>1</sub> > да има достатъчно място да поеме всички символи на  $\langle$ низ<sub>2</sub> $>$
- strchr(<низ>, <символ>)
	- търсене на <символ> в <низ>
	- връща суфикса на <низ> от първото срещане на <символ>
	- $\bullet$  връща 0, ако  $\lt$ символ $>$  не се среща в  $\lt$ низ $>$
- strstr(<низ>, <подниз>)
	- търсене на <подниз> в <низ>
	- $\bullet$  т.е. символите на  $\lt$ подниз $>$  да се срещат последователно в  $\lt$ низ $>$
## <span id="page-72-0"></span>Вградени функции за низове

- $\bullet$  strcat( $\lt$ низ<sub>1</sub> $>$ ,  $\lt$ низ<sub>2</sub> $>$ )
	- конкатенация (слепване) на низове
	- записва символите на  $\langle$ низ<sub>2</sub> $\rangle$  в края на  $\langle$ низ<sub>1</sub> $\rangle$
	- старият терминиращ символ се изтрива и се записва нов
	- връща  $\lt$ низ $_1$
	- отговорност на програмиста е да осигури, че в  $\lt$ низ<sub>1</sub> > да има достатъчно място да поеме всички символи на <низ>>
- strchr(<низ>, <символ>)
	- търсене на <символ> в <низ>
	- връща суфикса на <низ> от първото срещане на <символ>
	- $\bullet$  връща 0, ако  $\lt$ символ $>$  не се среща в  $\lt$ низ $>$
- strstr(<низ>, <подниз>)
	- търсене на <подниз> в <низ>
	- $\bullet$  т.е. символите на  $\lt$ подниз $>$  да се срещат последователно в  $\lt$ низ $>$
	- връща суфикса на  $\lt$ низ $>$  от първото срещане на  $\lt$ подниз $>$

## <span id="page-73-0"></span>Вградени функции за низове

- $\bullet$  strcat( $\lt$ низ<sub>1</sub> $>$ ,  $\lt$ низ<sub>2</sub> $>$ )
	- конкатенация (слепване) на низове
	- записва символите на  $\langle$ низ<sub>2</sub> $\rangle$  в края на  $\langle$ низ<sub>1</sub> $\rangle$
	- старият терминиращ символ се изтрива и се записва нов
	- връща  $\lt$ низ $_1$
	- отговорност на програмиста е да осигури, че в  $\lt$ низ<sub>1</sub> > да има достатъчно място да поеме всички символи на <низ>>
- strchr(<низ>, <символ>)
	- търсене на <символ> в <низ>
	- връща суфикса на <низ> от първото срещане на <символ>
	- $\bullet$  връща 0, ако  $\lt$ символ $>$  не се среща в  $\lt$ низ $>$
- strstr(<низ>, <подниз>)
	- търсене на <подниз> в <низ>
	- т.е. символите на <подниз> да се срещат последователно в <низ>
	- връща суфикса на  $\lt$ низ $>$  от първото срещане на  $\lt$ подниз $>$
	- връща 0, ако  $\langle$ символ $\rangle$  не се среща в  $\langle$ н[из](#page-73-0) $\rangle$